# ΤΕΧΝΙΚΕΣ ΑΝΤΙΚΕΙΜΕΝΟΣΤΡΑΦΟΥΣ ΠΡΟΓΡΑΜΜΑΤΙΣΜΟΥ

Στατικές μέθοδοι και μεταβλητές Εσωτερικές κλάσεις

### Στατικές μέθοδοι

- Τι σημαίνει το keyword static στον ορισμό της main μεθόδου? Τι είναι μια στατική μέθοδος?
- Μια στατική μέθοδος μπορεί να κληθεί χωρίς αντικείμενο της κλάσης, χρησιμοποιώντας κατευθείαν το όνομα της κλάσης
	- Η μέθοδος ανήκει στην κλάση και όχι σε κάποιο συγκεκριμένο αντικείμενο.
	- Όταν καλούμε την συνάρτηση main κατά την εκτέλεση του προγράμματος δεν δημιουργούμε κάποιο αντικείμενο της κλάσης
	- Χρήσιμο για τον ορισμό βοηθητικών μεθόδων

### Συντακτικό

• Ορισμός

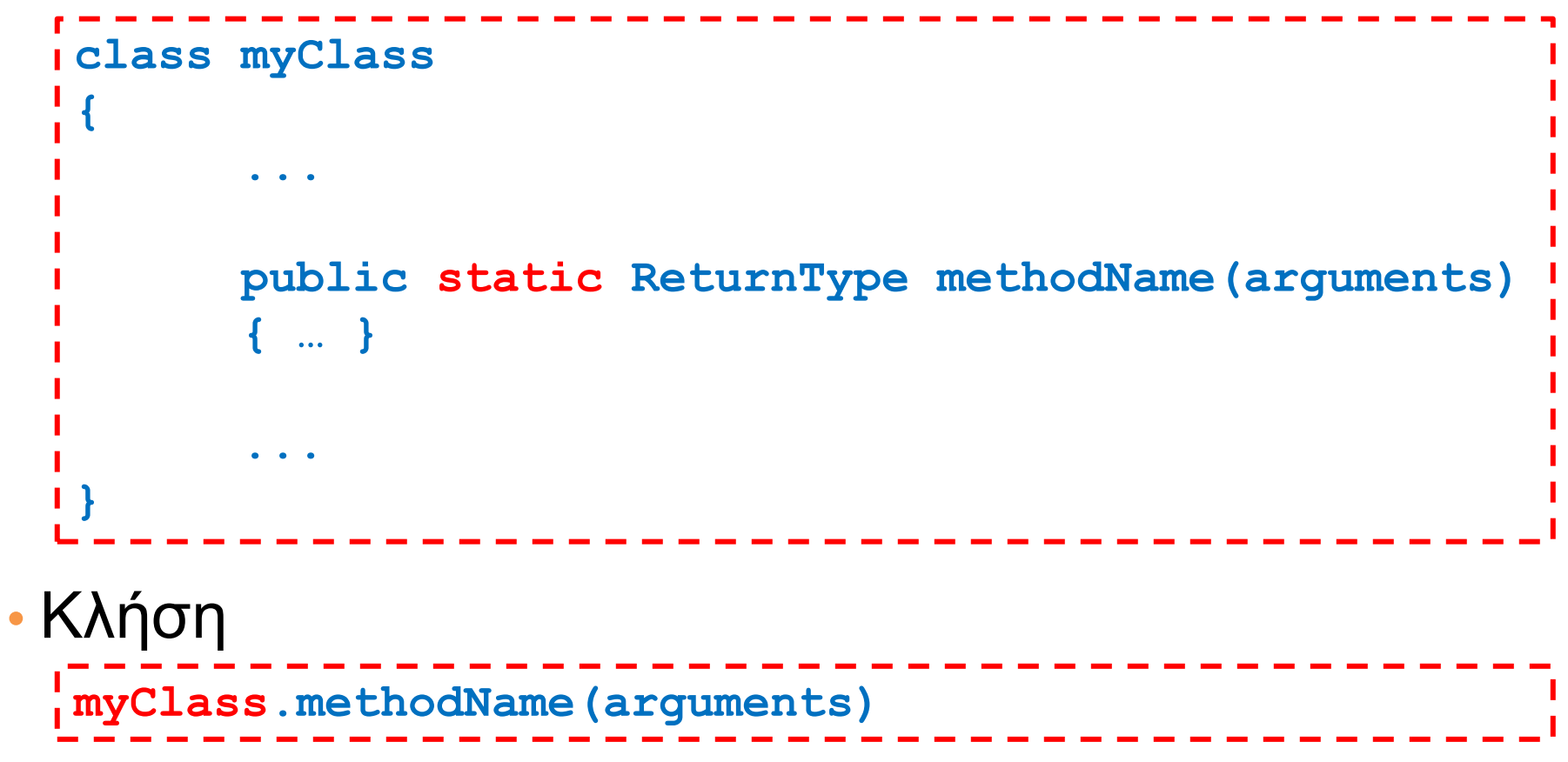

### Παράδειγμα

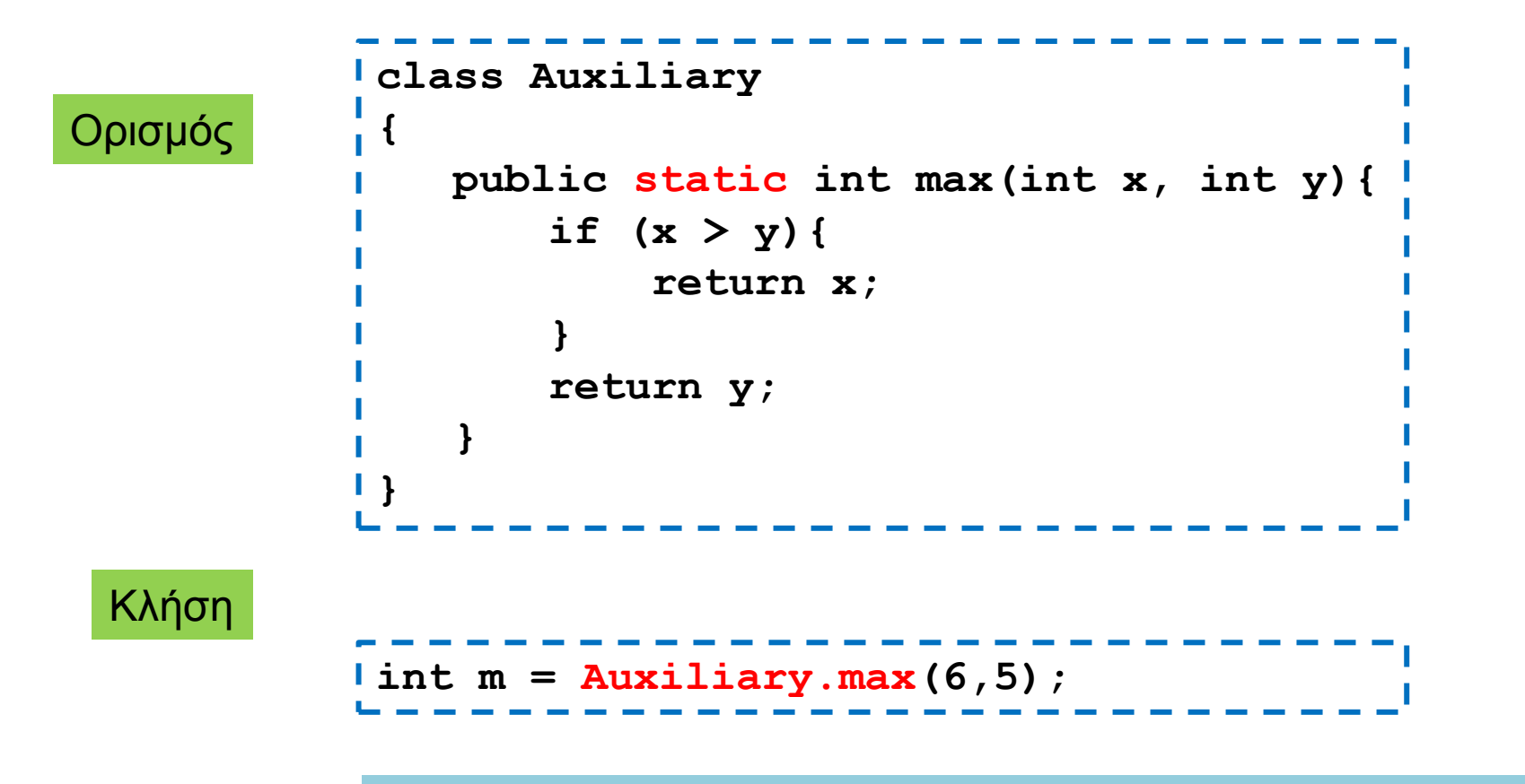

Η κλήση της μεθόδου max δεν χρειάζεται τον ορισμό αντικείμενου Γίνεται χρησιμοποιώντας κατευθείαν το όνομα της κλάσης

### Παρένθεση

• Ένας άλλος τρόπος να υλοποιήσετε το max τελεστή

```
public static int max(int x, int y){
     return (x>y)? x: y;
}
```
H έκφραση:

```
condition ? value_if_true: value_if_false
```
επιστέφει μια τιμή ανάλογα με την αποτίμηση του condition και είναι ένας γρήγορος τρόπος να υλοποιήσουμε ένα if το οποίο επιστρέφει μία τιμή

### Στατικές μεταβλητές

- Παρόμοια με τις στατικές μεθόδους μπορούμε να ορίσουμε και στατικές μεταβλητές
	- Οι στατικές μεταβλητές ανήκουν στην κλάση και όχι σε κάποιο συγκεκριμένο αντικείμενο και, εφόσον είναι public μπορούμε να έχουμε πρόσβαση σε αυτές χρησιμοποιώντας το όνομα της κλάσης χωρίς να έχουμε ορίσει κάποιο αντικείμενο.

### Συντακτικό

• Ορισμός

```
• Κλήση
 class myClass
  {
        public static Type varName;
        public static ReturnType methodName(arguments)
        { … }
        ...
  }
  …. myClass.varName…. ;
```
### Παράδειγμα

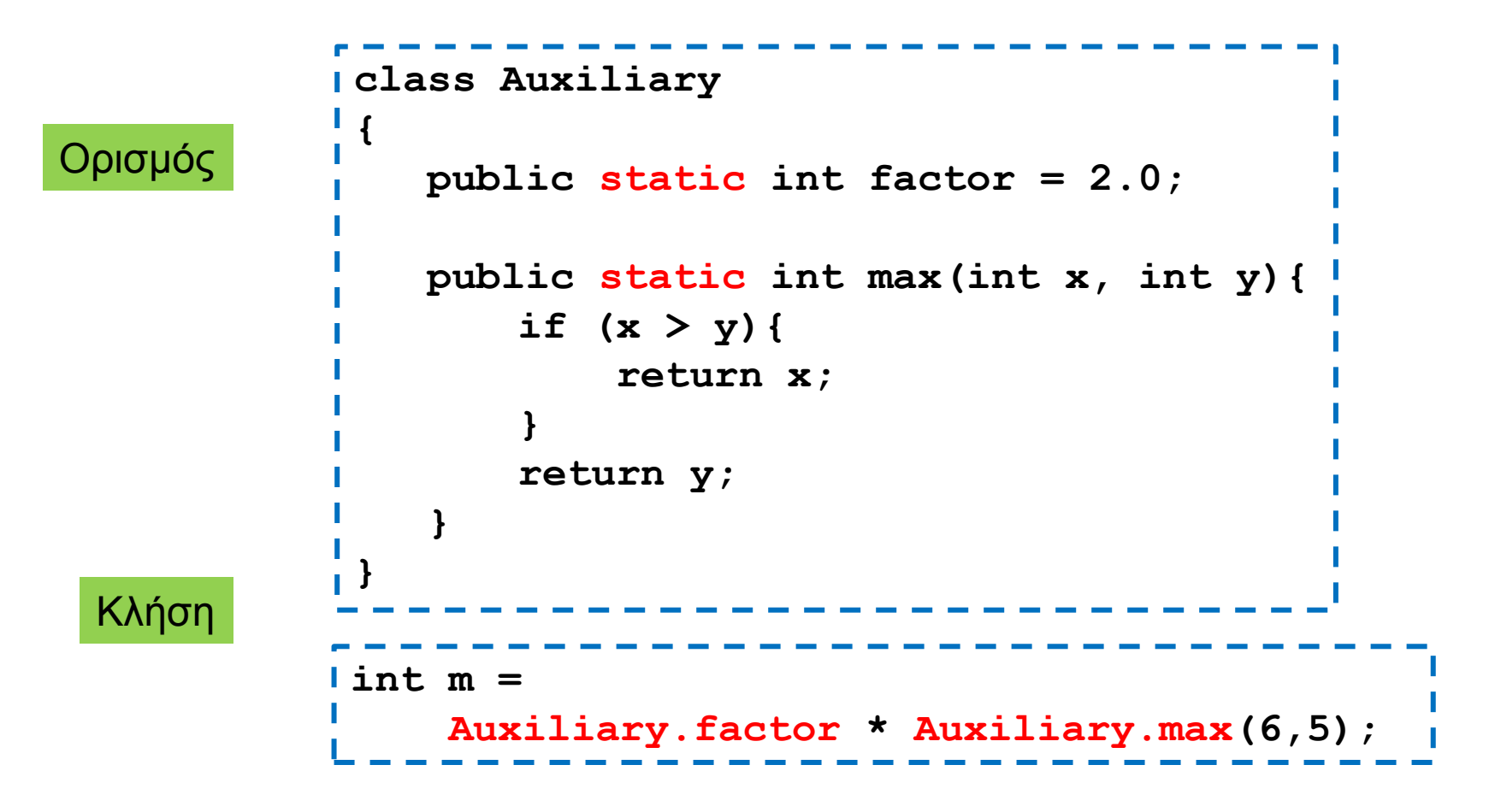

### Σταθερές

- Οι στατικές μεταβλητές πολλές φορές χρησιμοποιούνται για να ορίσουμε σταθερές.
	- Τις ορίζουμε σε μία κλάση και μπορούμε να τις χρησιμοποιούμε σε διάφορα σημεία στο πρόγραμμα.
- Για να προσδιορίσουμε ότι μία μεταβλητή είναι σταθερά μπορούμε να χρησιμοποιήσουμε το keyword final.

### Παράδειγμα

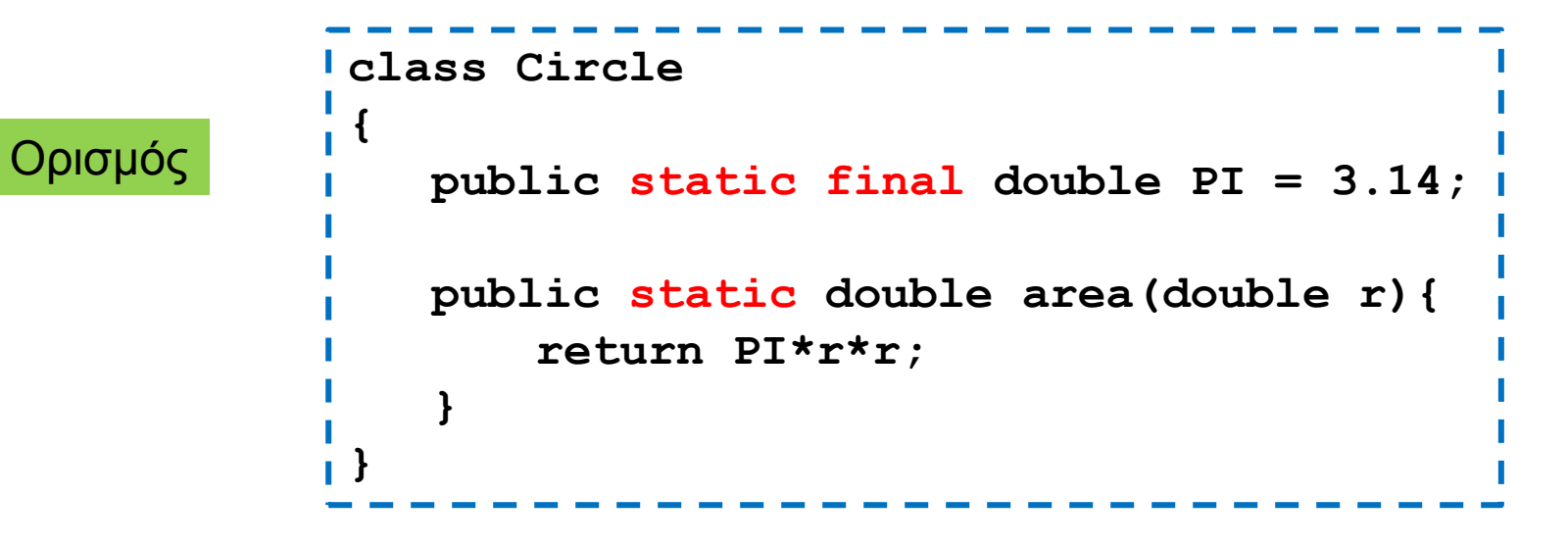

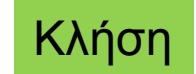

**int unitCircleArea = Circle.area(1); System.out.println("PI value is" + Circle.PI);**

### Στατικές μέθοδοι

- Όταν ορίζουμε μια στατική μέθοδο μέσα σε μία κλάση, δεν μπορούμε να χρησιμοποιούμε μη στατικά πεδία, ή να καλούμε μη στατικές μεθόδους.
	- Μη στατικά πεδία και μη στατικές μέθοδοι συσχετίζονται με ένα αντικείμενο. Εφόσον μπορούμε να καλέσουμε μια στατική μέθοδο χωρίς αντικείμενο, δεν μπορούμε μέσα σε αυτή να χρησιμοποιούμε μη στατικά πεδία ή μεθόδους.
	- Σκεφτείτε ότι για κάθε χρήση μιας μεθόδου ή μιας μεταβλητής μπορούμε να βάλουμε το this μπροστά. Αν δεν υπάρχει αντικείμενο η αναφορά this δεν ορίζεται
- Αν θέλουμε να καλέσουμε μια μη στατική μέθοδο θα πρέπει να ορίσουμε ένα αντικείμενο μέσα στην στατική μέθοδο

### Παράδειγμα

**{**

**}**

```
class Auxiliary2
        private int x; 
        private int y;
        public Auxiliary2(int x, int y){
                this.x = x;this.y = y;
        }
        public int max(){
                return (x>y)? x: y;
        }
        public int min(){
                return (x>y)? y: x;
        }
        public static double maxToMin(int x, int y){
                Auxiliary2 aux = new Auxiliary2(x,y);
                return ((double)aux.max())/aux.min();
        }
```
### Στατικές μεταβλητές

- Εκτός από σταθερές μπορούμε να ορίσουμε στατικές μεταβλητές όταν θέλουμε διαφορετικά αντικείμενα να επικοινωνούν μέσω μιας μεταβλητής
	- Υπάρχει μόνο ένα αντίγραφο μιας στατικής μεταβλητής, άρα όταν το αλλάζει ένα αντικείμενο την αλλαγή την βλέπουν και όλα τα άλλα αντικείμενα της κλάσης.
- Παράδειγμα: Στο πρόγραμμα TakeTurns δείχνουμε πως μπορούμε να χρησιμοποιήσουμε στατικές μεταβλητές για να επικοινωνούν μεταξύ τους τα αντικείμενα.

```
class TakeTurns
{
     private static int players = 0;
     private static int rounds = 0;
     private int id;
     public TakeTurns(int i){
         id = i;
        players ++;
 }
     public void play(){
         if (rounds%players == id){
              System.out.println("Round "+ rounds + " Player " + id + " played");
              rounds ++;
         }
 }
     public static void main(String args[]){
         TakeTurns player0 = new TakeTurns(0);
         TakeTurns player1 = new TakeTurns(1);
         for (int i = 0; i < 10; i +) {
             player0.play();
             player1.play();
         }
 }
}
                                            Τα αντικείμενα player0 και player1
                                            βλέπουν τις ίδιες μεταβλητές players και 
                                            rounds, αλλά διαφορετική μεταβλητή id
                                     Ο κάθε παίχτης παίζει μόνο όταν είναι η σειρά του
```
### Στατικές μέθοδοι και μεταβλητές

• Έχετε ήδη χρησιμοποιήσει στατικές μεθόδους και μεταβλητές σε διάφορες περιπτώσεις

#### • Παραδείγματα

- System.out: στατικό πεδίο της κλάσης System, το οποίο κρατάει ένα PrintStream με το οποίο μπορούμε γράψουμε στην οθόνη.
- System.in: στατικό πεδίο της κλάσης System, το οποίο κρατάει ένα FileInputStream που συνδέεται με το πληκτρολόγιο.
- System.exit(): στατική μέθοδος της κλάσης System

### Περιβάλλουσες κλάσεις

- Οι wrapper classes Integer, Double, Boolean και Character έχουν πολλές στατικές μεθόδους και στατικά πεδία που μας βοηθάνε να χειριζόμαστε τους βασικούς τύπους.
	- Integer.parseInt(String): Μετατρέπει ένα String σε int.
		- Αντίστοιχα: Double.parseDouble(String), Boolean.parseBoolean(String)
	- Integer.MAX\_VALUE, Integer.MIN\_VALUE: Μέγιστη και ελάχιστη τιμή ενός ακεραίου
		- Αντίστοιχα: Double.MAX\_VALUE, Double.MIN\_VALUE
	- Character.isDigit(char): επιστρέφει true αν ο χαρακτήρας είναι ένα ψηφίο
		- Παρόμοια: Character.isLetter(char), Character.isLetterOrDigit(), Character.isWhiteSpace(char)
- Οι κλάσεις αυτές έχουν και μη στατικές μεθόδους.

### Η κλάση [Math](http://docs.oracle.com/javase/6/docs/api/java/lang/Math.html)

- Μία κλάση με πολλές στατικές μεθόδους και στατικά πεδία για μαθηματικούς υπολογισμούς
- Παραδείγματα
	- min: επιστρέφει το ελάχιστο δύο αριθμών
	- max: επιστρέφει το μέγιστο δύο αριθμών
	- abs: επιστρέφει την απόλυτη τιμή
	- pow(x,y): υψώνει το x στην y δυναμη
	- floor/ceil: επιστρέφει τον μεγαλύτερο/μικρότερο ακέραιο που είναι μικρότερος/μεγαλυτερος από το όρισμα
	- sqrt: επιστρέφει την τετραγωνική ρίζα ενός αριθμού
	- PI: ο αριθμός π
	- E: Η βάση των φυσικών λογαρίθμων

### Συμπερασματικά

- Στατικές μεθόδους και πεδία συνήθως ορίζουμε όταν θέλουμε μια βοηθητική συλλογή από σταθερές και μεθόδους (παρόμοια με την κλάση Math της Java).
- Μια στατική μέθοδο που μπορείτε να ορίσετε για κάθε κλάση είναι η main, ώστε να τεστάρετε μια συγκεκριμένη κλάση.

### ΕΣΩΤΕΡΙΚΕΣ ΚΛΑΣΕΙΣ

### Εσωτερικές κλάσεις

• Μπορούμε να ορίσουμε μια κλάση μέσα στον ορισμό μιας άλλης κλάσης

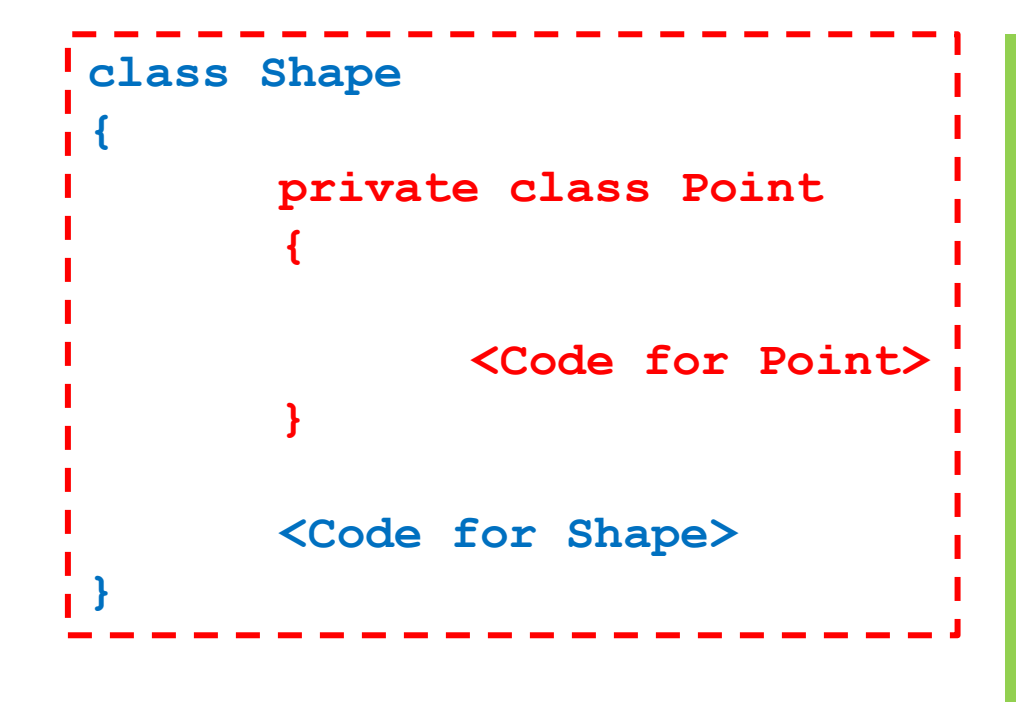

#### Γιατί να το κάνουμε αυτό?

- Η κλάση Point μπορεί να είναι χρήσιμη μόνο για την **Shape**
- Μας επιτρέπει να ορίσουμε άλλη Point σε άλλο σημείο
- Η Point και η Shape έχουν η μία πρόσβαση στα ιδιωτικά πεδία και μεθόδους της άλλης

## ΕΠΙΣΚΟΠΗΣΗ

### Θέματα που καλύψαμε

- Γενικές έννοιες αντικειμενοστραφούς προγραμματισμού
- Βασικά στοιχεία Java
- Κλάσεις και αντικείμενα
	- Πεδία, μέθοδοι, δημιουργοί, αναφορές
	- Σύνθεση και συνάθροιση αντικειμένων
		- Πώς να φτιάχνουμε μεγαλύτερες κλάσεις με μικρότερα αντικείμενα - σχεδίαση
- Κληρονομικότητα, Πολυμορφισμός
- Συλλογές δεδομένων
- Εξαιρέσεις, I/O με αρχεία
- Γραφικά περιβάλλοντα

### Αντικειμενοστραφής Προγραμματισμός

- Αν και το μάθημα έγινε σε Java, οι βασικές αρχές είναι οι ίδιες και για άλλες αντικειμενοστραφείς γλώσσες, και μπορείτε να μάθετε πολύ γρήγορα μια οποιαδήποτε άλλη γλώσσα προγραμματισμού
	- Μπορείτε να μάθετε C# σε μια βδομάδα
	- H C++ είναι λίγο πιο μπερδεμένη γιατί πρέπει να κάνετε μόνοι σας τη διαχείριση μνήμης αλλά με τις βασικές αρχές που ξέρετε μπορείτε να την μάθετε γρήγορα.

### Εξετάσεις

- Οι εξετάσεις θα είναι με ανοιχτά βιβλία και σημειώσεις
- Οι ερωτήσεις θα είναι στο πνεύμα των εργαστηρίων των quiz και των ασκήσεων
	- Κατά κύριο λόγο θα είναι προγραμματιστικές, αλλά μπορεί να ζητηθεί να περιγράψετε ένα μηχανισμό, ή να εξηγήσετε γιατί συμβαίνει κάτι (κυρίως σε θέματα αναφορών)
- Καλή επιτυχία!

### Αξιολόγηση

- Υλικό
	- Ποιο κομμάτι σας φάνηκε περισσότερο/λιγότερο κατανοητό, εύκολο/δύσκολο?
	- Πιο κομμάτι θα μπορούσε να περιγραφεί καλύτερα? Κάτι που θα θέλατε να ασχοληθούμε παραπάνω?

### • Ασκήσεις/Εργαστήρια

- Βαθμός ευκολίας/δυσκολίας?
- Πόσο βοηθάνε στην κατανόηση?
- Πόσο λεπτομέρεια στις εκφωνήσεις?